**DYNAMIC ENGINEERING**

435 Park Dr., Ben Lomond, Calif. 95005 831-336-8891 **Fax** 831-336-3840 http://www.dyneng.com sales@dyneng.com Est. 1988

**User Manual**

# **PMC-BiSerial-S311 Driver Documentation**

Revision A Corresponding Hardware: Revision 1 10-2000-0101

# **PMC-BiSerial-S311**

Bi-directional Serial Data Interface PMC Module

Dynamic Engineering 435 Park Drive Ben Lomond, CA 95005 831- 336-8891 831-336-3840 FAX

This document contains information of proprietary interest to Dynamic Engineering. It has been supplied in confidence and the recipient, by accepting this material, agrees that the subject matter will not be copied or reproduced, in whole or in part, nor its contents revealed in any manner or to any person except to meet the purpose for which it was delivered.

Dynamic Engineering has made every effort to ensure that this manual is accurate and complete. Still, the company reserves the right to make improvements or changes in the product described in this document at any time and without notice. Furthermore, Dynamic Engineering assumes no liability arising out of the application or use of the device described herein.

The electronic equipment described herein generates, uses, and can radiate radio frequency energy. Operation of this equipment in a residential area is likely to cause radio interference, in which case the user, at his own expense, will be required to take whatever measures may be required to correct the interference.

Dynamic Engineering's products are not authorized for use as critical components in life support devices or systems without the express written approval of the president of Dynamic Engineering.

This product has been designed to operate with PMC Module carriers and compatible user-provided equipment. Connection of incompatible hardware is likely to cause serious damage.

©2002 by Dynamic Engineering.

Trademarks and registered trademarks are owned by their respective manufactures. Manual Revision A. Revised July 24, 2002.

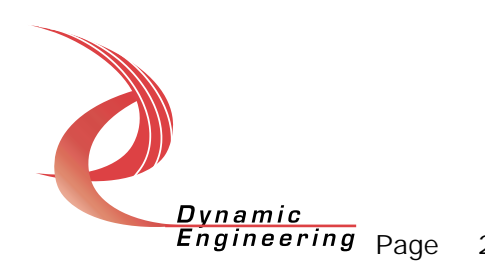

# Table of Contents

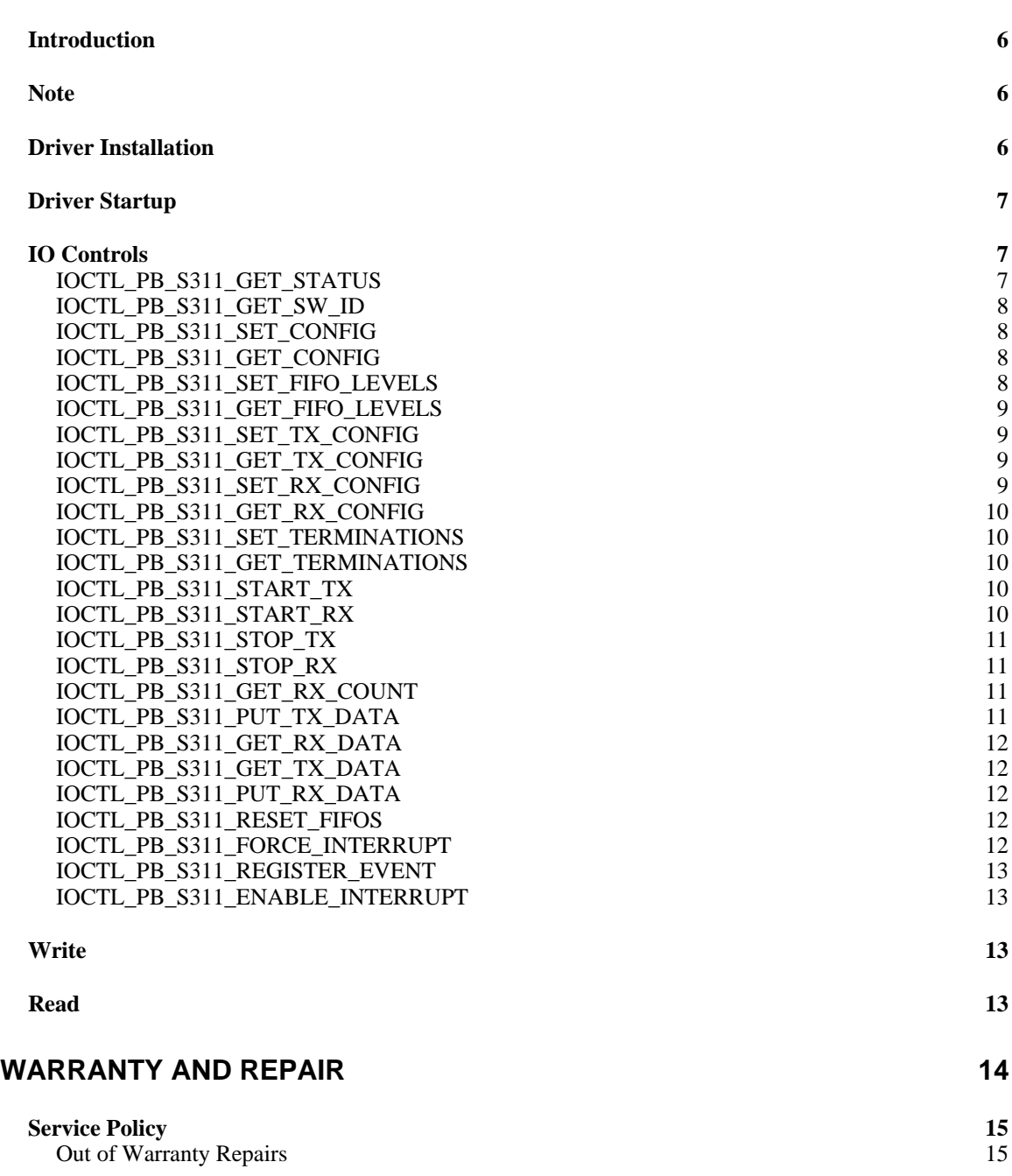

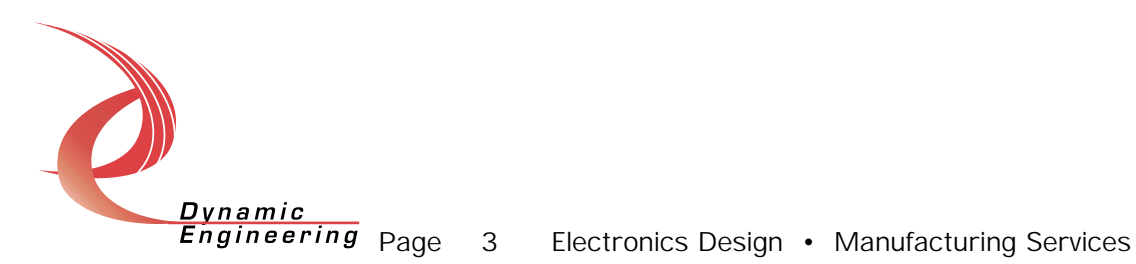

**For Service Contact: 15**

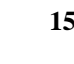

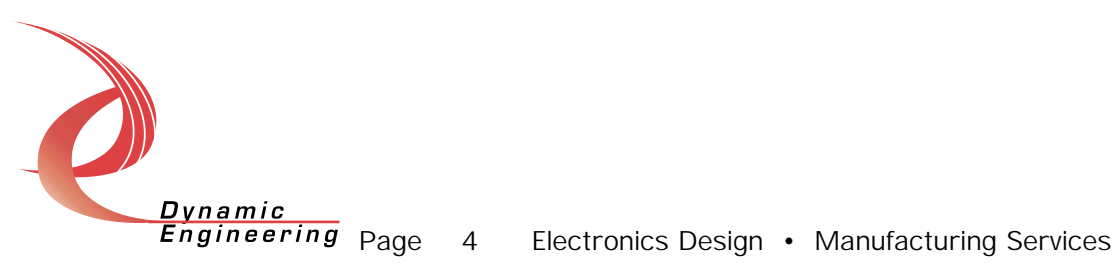

# List of Figures

**no figures in this document**

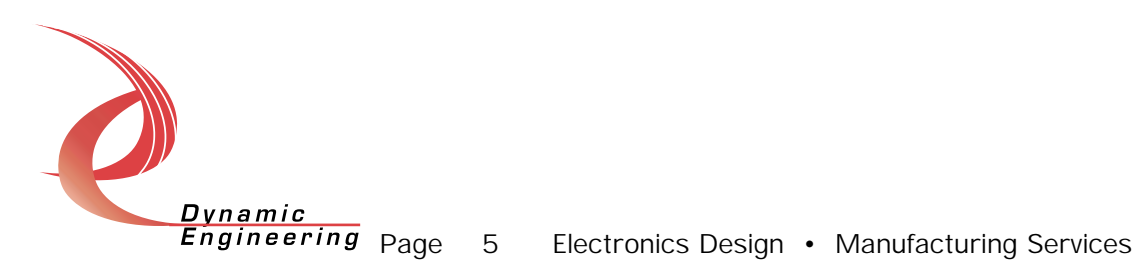

# **Introduction**

The Pb\_s311 driver is a Windows NT driver for the PMC-Biserial-S311 board from Dynamic Engineering. This driver can control up to 10 boards in a system. Each PMC-Biserial-S311 board transmits and receives a single channel of serial data using the Northrop Grumman S-311 interface protocol with EIA-RS-485 differential drivers and receivers. A separate "Device Object" controls each PMC-Biserial-S311 board, and a separate handle references each Device Object. IO Control calls (IOCTLs) are used to configure the hardware and ReadFile() and WriteFile() calls are used to transfer data to and from the device over the PCI bus.

A handle can be opened to a specific board in Win32 by using the CreateFile() function call and passing in a Symbolic Link name. A Symbolic Link is the name of the device recognized by Windows. For the Pb\_s311 driver, Symbolic Link names are formed as Pb\_s311n where n indicates the zero based board number. E.g. the third board is Pb\_s3112.

ReadFile() and WriteFile() are used to transfer data to/from a specific board specified by passing the appropriate handle opened via the CreateFile() function call. The amount of data transferred by either of these calls is limited by the FIFO size, which is automatically detected when the driver initializes.

# **Note**

This documentation will provide information about all calls made to the driver, and how the driver interacts with the device for each of these calls. For more detailed information on the hardware implementation, refer to the PMC-Biserial-S311 device user manual.

# **Driver Installation**

There are several files provided in each driver drop. These files include Pb s311.sys, Pb s311.reg, ddPb s311.h, Pb s311test.exe, and Pb s311test source files.

The Pb\_s311.sys file is the binary driver file. In order to install the driver, place this file in your Winnt\system32\drivers directory.

The Pb s311.reg file is the Windows NT registry entry file. This file contains the modifications to the Windows registry required to allow Windows to recognize the driver. In order to install the driver, double click on this file (or right click and select the Merge option in the context menu). This will merge the PB\_S311 entries required by the driver into the Windows NT registry. Windows must be restarted after merging this file into the registry for the driver to work.

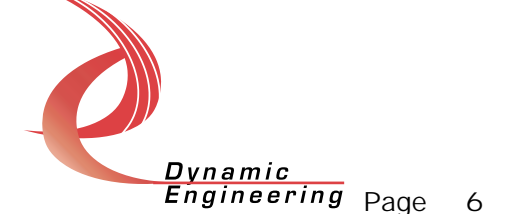

The ddPb\_s311.h file is the C header file that defines the Application Interface (API) to the driver. This file is required at compile time by any application that wishes to interface with the PMC-Biserial-S311 device. It is not needed by the driver installation.

The Pb s311test.exe file is a sample Windows NT console application that makes calls into the PB\_S311 driver. It is not required during the driver installation.

# **Driver Startup**

There are several tasks the PB S311 driver must do when it is started. It must scan all possible PCI buses to detect every PMC-Biserial-S311 device in the system. It must create a "Device Object" for every board it finds. It must initialize each of these Device Objects. It must register callbacks (Interrupt Service Routines and Deferred Procedure Calls) with Windows. Finally it must initialize the PMC-Biserial-S311.

# **IO Controls**

The driver uses IO Control calls (IOCTLs) to configure the device. IOCTLs refer to a single Device Object in the driver, which controls a single board. IOCTLs are called using the Win32 function DeviceIoControl(), and passing in the handle to the device opened with CreateFile(). IOCTLs generally have input parameters, output parameters, or both. Often a custom structure is used.

#### **IOCTL\_PB\_S311\_GET\_STATUS**

*Function:* Returns the board status. *Input:* none *Output:* ULONG

*Notes:* Returns Status information for a given board obtained from the PB S311 STATO register. This includes FIFO flags indicating the amount of data in the transmit and receive FIFOs and latched interrupt status bits indicating the cause of an interrupt. After the status is read, a value is written back to this register to clear only the specific interrupt conditions that were read. This will insure that no interrupt cause is missed due to being asserted between the read and write cycles. See the bit definitions in the DDPb s311.h header file for more information.

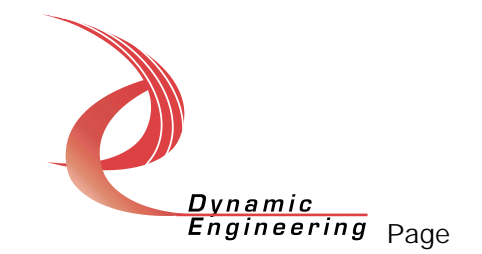

#### **IOCTL\_PB\_S311\_GET\_SW\_ID**

*Function:* Returns the user switch value. *Input:* none *Output:* ULONG *Notes:* Returns the value set in the eight-position DIP switch on the PMC-Biserial-S311. Note that only the lower six bits are connected due to pin limitations of the Xilinx FPGA.

#### **IOCTL\_PB\_S311\_SET\_CONFIG**

*Function:* Sets the base configuration of the board. *Input:* ULONG *Output:* none *Notes:* Controls the clock source and divisor for determining the transmit reference clock frequency and controls the master interrupt enable. See the bit definitions in the DDPb\_s311.h header file for more information.

#### **IOCTL\_PB\_S311\_GET\_CONFIG**

*Function:* Returns the base configuration of the board. *Input:* none *Output:* ULONG *Notes:* Returns the base configuration register value, excluding the Force Interrupt and FIFO ld and enable bits. See the bit definitions in the

DDPb  $s311.$ h header file for more information.

#### **IOCTL\_PB\_S311\_SET\_FIFO\_LEVELS**

*Function:* Sets receive almost full and transmit almost empty FIFO levels. *Input:* FIFO\_LEVELS

#### *Output:* none

*Notes:* Sets the almost full level for the receive FIFO; the value is the number of words below full that the PAF flag becomes asserted. Sets the almost empty level for the transmit FIFO; the value is the number of words above empty for which the PAE flag is asserted. The transmit and receive state machines are stopped by this command, since normal FIFO data accesses are disabled when these level registers are accessed. Values are checked to not exceed the FIFO sizes.

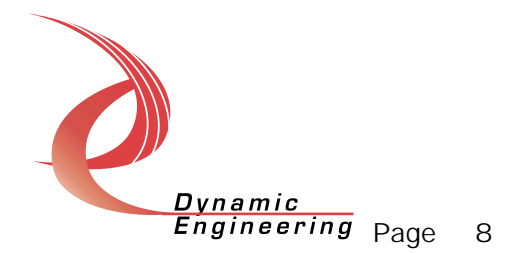

#### **IOCTL\_PB\_S311\_GET\_FIFO\_LEVELS**

*Function:* Returns receive almost full and transmit almost empty FIFO levels.

*Input:* none

*Output:* FIFO\_LEVELS

*Notes:* Returns the almost full level for the receive FIFO and the almost empty level for the transmit FIFO. The transmit and receive state machines are stopped by this command, since normal FIFO data accesses are disabled when these level registers are accessed.

#### **IOCTL\_PB\_S311\_SET\_TX\_CONFIG**

*Function:* Sets the transmitter configuration of the board. *Input:* ULONG *Output:* none *Notes:* Controls the enabling of the transmit and almost empty Interrupts and whether the ready signal is ignored or processed. See the bit definitions in the DDPb\_s311.h header file for more information.

#### **IOCTL\_PB\_S311\_GET\_TX\_CONFIG**

*Function:* Returns the transmitter configuration of the board. *Input:* none *Output:* ULONG *Notes:* Returns the transmit configuration register value including the start bit. See the bit definitions in the DDPb\_s311.h header file for more

information.

#### **IOCTL\_PB\_S311\_SET\_RX\_CONFIG**

*Function:* Sets the receiver configuration of the board. *Input:* ULONG *Output:* none

*Notes:* Controls the enabling of the receive, overflow, and almost full interrupts and whether the receive interrupt is asserted on every word received or only words with a specific mode bit value. Also data filtering can be enabled using the same mode bit definition bit. The testmode enable needed for loading the receive FIFO from the PCI bus is also controlled with this IOCTL. See the bit definitions in the DDPb\_s311.h header file for more information.

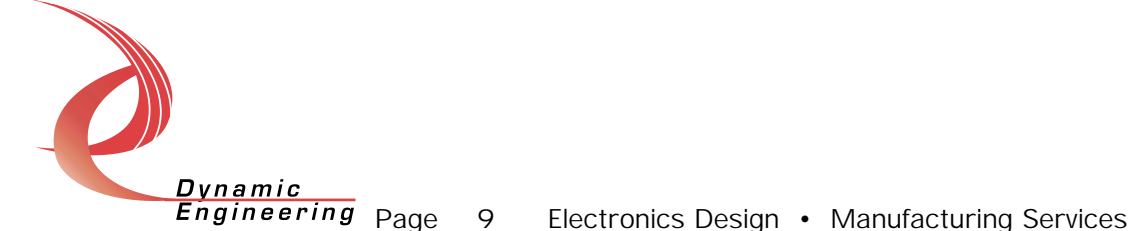

#### **IOCTL\_PB\_S311\_GET\_RX\_CONFIG**

*Function:* Returns the receiver configuration of the board. *Input:* none *Output:* ULONG *Notes:* Returns the receive configuration register value including the start bit. See the bit definitions in the DDPb s311.h header file for more information.

#### **IOCTL\_PB\_S311\_SET\_TERMINATIONS**

*Function:* Sets the configuration of the driver terminations. *Input:* ULONG *Output:* none *Notes:* Sets the configuration of the terminations for the IO lines. See the bit definitions in the DDPb\_s311.h header file for more information.

#### **IOCTL\_PB\_S311\_GET\_TERMINATIONS**

*Function:* Returns the configuration of the driver terminations. *Input:* none *Output:* ULONG *Notes:* Returns the configuration of the terminations for the IO lines. See the bit definitions in the DDPb\_s311.h header file for more information.

#### **IOCTL\_PB\_S311\_START\_TX**

*Function:* Starts the transmitter state machine. *Input:* none *Output:* none *Notes:* Sets the start bit for the transmitter, leaving all other configuration bits the same.

#### **IOCTL\_PB\_S311\_START\_RX**

*Function:* Starts the receiver state machine. *Input:* none *Output:* none *Notes:* Sets the start bit for the receiver, leaving all other configuration bits the same.

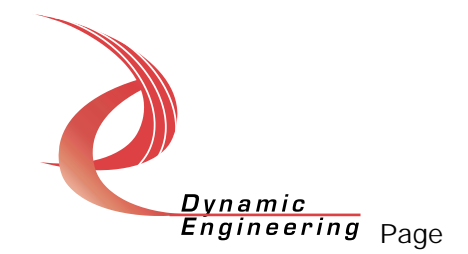

#### **IOCTL\_PB\_S311\_STOP\_TX**

*Function:* Stops the transmitter state machine. *Input:* none *Output:* ULONG *Notes:* Clears the start bit for the transmitter and returns the board Status. This is used to abort a transmission. See the bit definitions in the DDPb\_s311.h header file for more information.

#### **IOCTL\_PB\_S311\_STOP\_RX**

*Function:* Stops the receiver state machine. *Input:* none *Output:* ULONG *Notes:* Clears the start bit for the receiver and returns the received word count. This will also clear the word count register, although the old count remains latched until the next received word.

#### **IOCTL\_PB\_S311\_GET\_RX\_COUNT**

*Function:* Returns the number of received words stored.

*Input:* none

*Output:* ULONG

*Notes:* Returns the received word count accumulated since the counter was last reset. If data filtering is enabled, only the words that are stored count towards the cumulative total. The counter is also cleared by this command although the old count will remain until the next word is stored in the FIFO.

#### **IOCTL\_PB\_S311\_PUT\_TX\_DATA**

*Function:* Loads one data word into the transmit FIFO. *Input:* ULONG *Output:* none *Notes:* Loads a single transmit data word into the transmit FIFO. This IOCTL was used mainly for development until WriteFile() call was implemented.

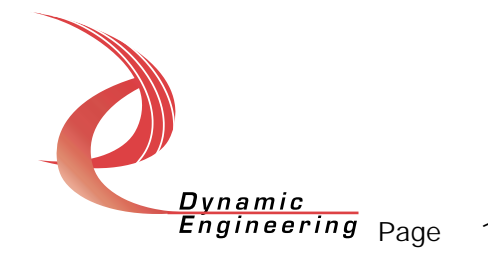

#### **IOCTL\_PB\_S311\_GET\_RX\_DATA**

*Function:* Reads one data word from the receive FIFO. *Input:* none *Output:* ULONG *Notes:* Reads a single receive data word from the receive FIFO. This IOCTL was used mainly for development until ReadFile() call was implemented.

#### **IOCTL\_PB\_S311\_GET\_TX\_DATA**

*Function:* Reads one data word from the transmit FIFO. *Input:* none *Output:* ULONG *Notes:* Used for transmit FIFO loop-back testing.

#### **IOCTL\_PB\_S311\_PUT\_RX\_DATA**

*Function:* Loads one data word into the receive FIFO. *Input:* ULONG *Output:* none *Notes:* Used for receive FIFO loop-back testing. The testmode bit must be set using the IOCTL\_PB\_S311\_SET\_RX\_CONFIG call.

#### **IOCTL\_PB\_S311\_RESET\_FIFOS**

*Function:* Resets the transmit and receive FIFOs. *Input:* none *Output:* ULONG *Notes:* Resets the transmit and receive FIFOs. This will clear all data and reset the almost full and empty values to the default value of seven. Returns the board status. See the bit definitions in the DDPb\_s311.h header file for more information.

#### **IOCTL\_PB\_S311\_FORCE\_INTERRUPT**

*Function:* Causes a system interrupt to occur. *Input:* none *Output:* none *Notes:* Causes an interrupt to be asserted on the PCI bus if the master interrupt enable is set. This IOCTL is used for development, to test interrupt processing.

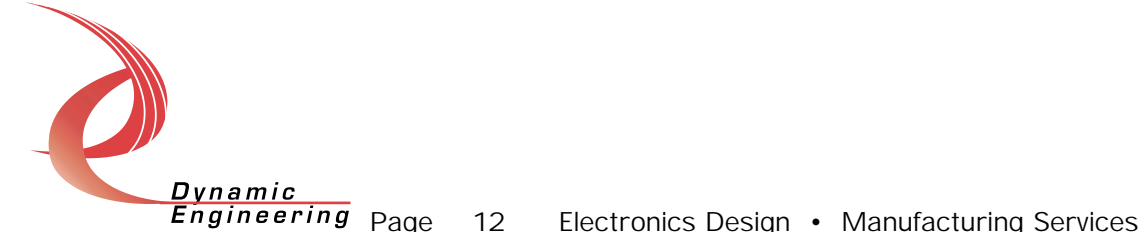

#### **IOCTL\_PB\_S311\_REGISTER\_EVENT**

*Function:* Registers an event to be signaled when an interrupt occurs. *Input:* Event Handle

*Output:* none

*Notes:* The caller creates an event with CreateEvent() and supplies the handle returned from that call as the input to this IOCTL. The driver then obtains a system pointer to the event and signals the event when an interrupt is serviced.

#### **IOCTL\_PB\_S311\_ENABLE\_INTERRUPT**

*Function:* Sets the master interrupt enable to true.

*Input:* none

*Output:* none

*Notes:* Sets the master interrupt enable, leaving all other bit values in the base configuration register the same. This IOCTL is used in the user interrupt processing function to re-enable the interrupts after they were disabled in the driver interrupt service routine. This allows that function to enable the interrupts without knowing the particulars of the other configuration bits.

# **Write**

Data to be sent from the transmitter is written to the transmit FIFO using a WriteFile() call. The user supplies the device handle, a pointer to the buffer containing the data, the number of bytes to write, a pointer to a variable to store the amount of data actually transferred, and a pointer to an optional Overlapped structure for performing asynchronous IO. The number of bytes is checked to see if it exceeds the size of the FIFO and if not the command is executed with successive writes to the Tx FIFO port. See Win32 help files for details the of the WriteFile() call.

# **Read**

Received data can be read from the receive FIFO using a ReadFile() call. The user supplies the device handle, a pointer to the buffer to store the data in, the number of bytes to read, a pointer to a variable to store the amount of data actually transferred, and a pointer to an optional Overlapped structure for performing asynchronous IO. The number of bytes is checked to see if it exceeds the size of the FIFO and if not the command is executed with successive reads from the Rx FIFO port. See Win32 help files for the details of the ReadFile() call.

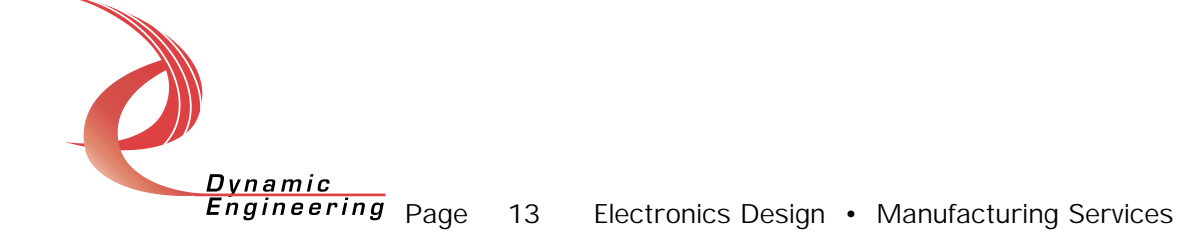

# **Warranty and Repair**

Dynamic Engineering warrants this product to be free from defects under normal use and service and in its original, unmodified condition, for a period of one year from the time of purchase. If the product is found to be defective within the terms of this warranty, Dynamic Engineering's sole responsibility shall be to repair, or at Dynamic Engineering's sole option to replace, the defective product.

Dynamic Engineering's warranty of and liability for defective products is limited to that set forth herein. Dynamic Engineering disclaims and excludes all other product warranties and product liability, expressed or implied, including but not limited to any implied warranties of merchandisability or fitness for a particular purpose or use, liability for negligence in manufacture or shipment of product, liability for injury to persons or property, or for any incidental or consequential damages.

Dynamic Engineering's products are not authorized for use as critical components in life support devices or systems without the express written approval of the president of Dynamic Engineering.

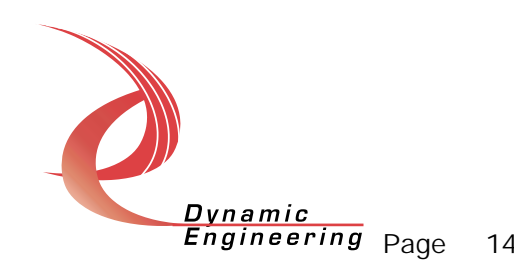

# **Service Policy**

Before returning a product for repair, verify as well as possible that the driver is at fault. The driver has gone through extensive testing and in most cases it will be "cockpit error" rather than an error with the driver. When you are sure or at least willing to pay to have someone help then call the Customer Service Department and arrange to speak with an engineer. We will work with you to determine the cause of the issue. If the issue is one of a defective driver we will correct the problem and provide an updated module(s) to you [no cost]. If the issue is of the customer's making [anything that is not the driver] the engineering time will be invoiced to the customer. Pre-approval may be required in some cases depending on the customer's invoicing policy.

#### **Out of Warranty Repairs**

Out of warranty support will be billed. The current minimum repair charge is \$125. An open PO will be required.

### **For Service Contact:**

Customer Service Department Dynamic Engineering 435 Park Dr. Ben Lomond, CA 95005 831-336-8891 831-336-3840 fax support@dyneng.com

All information provided is Copyright Dynamic Engineering

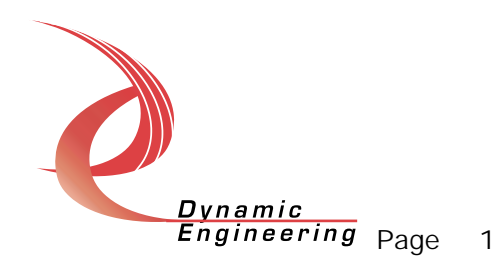